# 2. Idee: Beseitigung von Endrekursion

f() { int *b*;  
\nif 
$$
(a_2 \le 1)
$$
 { ret =  $a_1$ ; goto \_exit; }  
\n $b = a_1 \cdot a_2$ ;  
\n $a_2 = a_2 - 1$ ;  
\n $a_1 = b$ ;  
\n $f()$ ;  
\n $exit$  :

Nach dem Prozeduraufruf gibt es im Rumpf nichts mehr zu tun.

Wir könnten ihn direkt anspringen :-)

... nachdem wir die lokalen Variablen auf 0 gesetzt haben.

... das liefert im Beispiel:

$$
f()
$$
 { int *b*;  
\n $-f$ : if  $(a_2 \le 1)$  { ret =  $a_1$ ; goto  $__exit$ ; }  
\n $b = a_1 \cdot a_2$ ;  
\n $a_2 = a_2 - 1$ ;  
\n $a_1 = b$ ;  
\n $b = 0$ ; goto  $__f$ ;  
\n $__exit$  :

// Das funktioniert, weil wir Referenzen auf Variablen // verbieten.

#### Transformation 11:

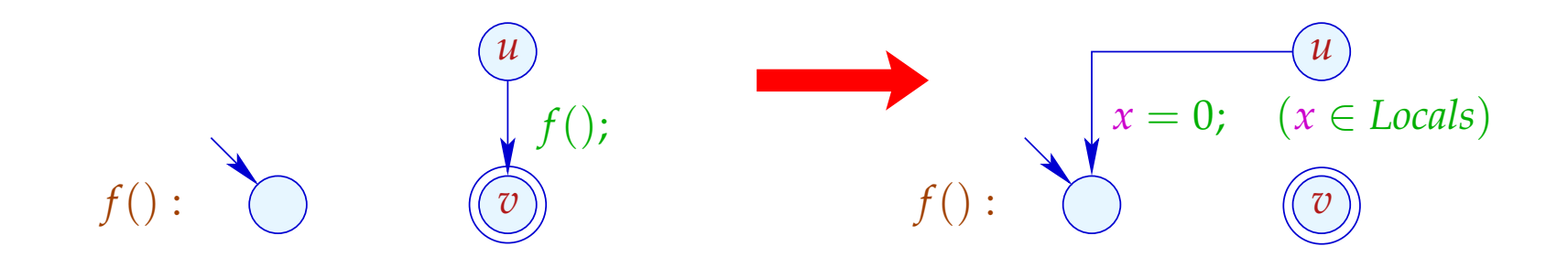

# Achtung:

- $\rightarrow$  Diese Optimierung ist besonders wichtig bei Programmiersprachen ohne Iterationskonstrukte !!!
- → Duplizieren von Code ist nicht erforderlich :-)
- → Variablen brauchen nicht umbenannt zu werden :-)
- $\rightarrow$  Die Optimierung hilft auch bei nicht-rekursiven Endaufrufen :-)
- → Der entstehende Code kann Sprünge aus dem Rumpf einer Funktion in eine andere enthalten ???

# Exkurs 4: Interprozedurale Analyse

Bisher können wir nur jede Prozedur einzeln analysieren.

- $\rightarrow$  Die Kosten halten sich in Grenzen :-)
- $\rightarrow$  Die Techniken funktionieren auch bei getrennter Übersetzung :-)
- $\rightarrow$  An Prozeduraufrufen müssen wir das Schlimmste annehmen :-(
- $\rightarrow$  Konstantenpropagation funktioniert nur für lokale Konstanten :-((

Frage:

Wie analysiert man rekursive Programme ???

## Beispiel: Konstantenpropagation

main() { **int** *t*;  $t = 0;$ if (*t*)  $M[17] = 3;$  $a_1 = t$ ; work ();  $ret = 1 - ret;$ } work() { if  $(a_1)$  work(); ret  $= a_1$ ; }

# Beispiel: Konstantenpropagation

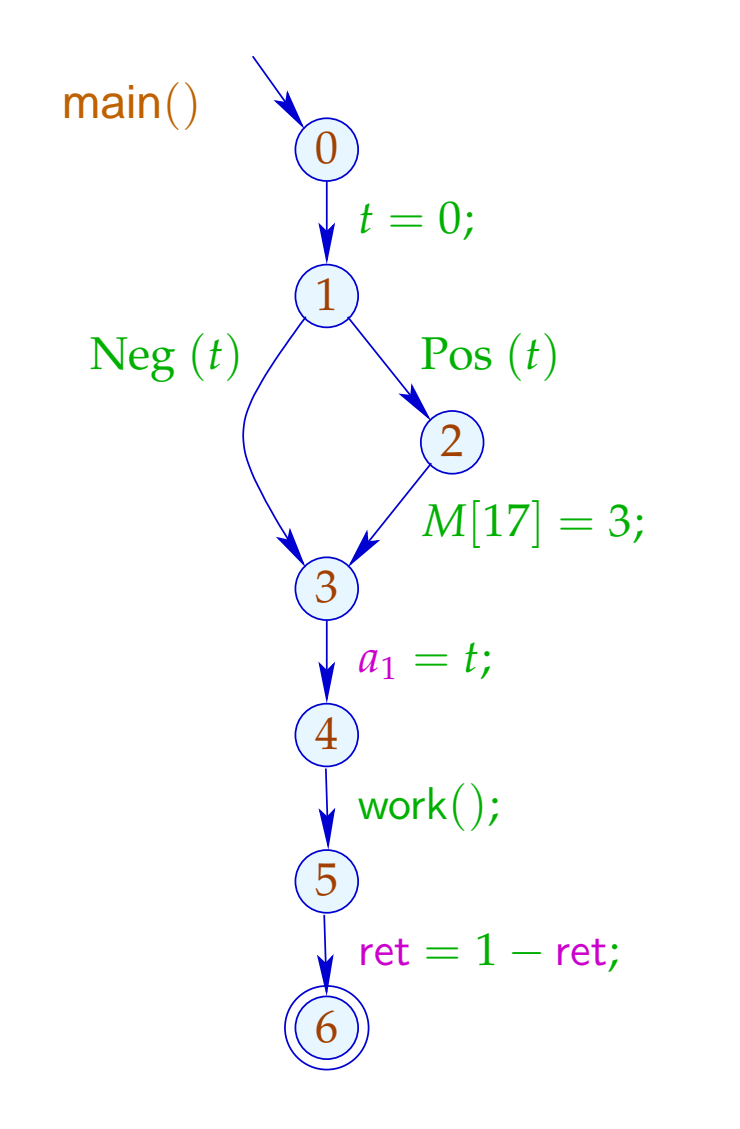

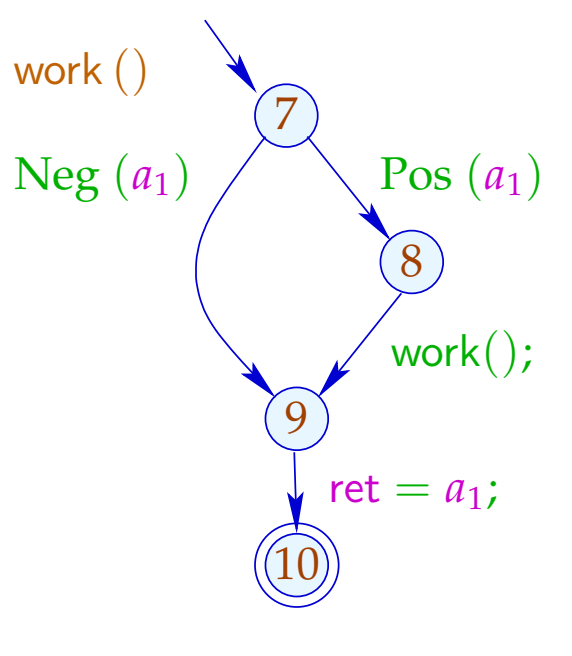

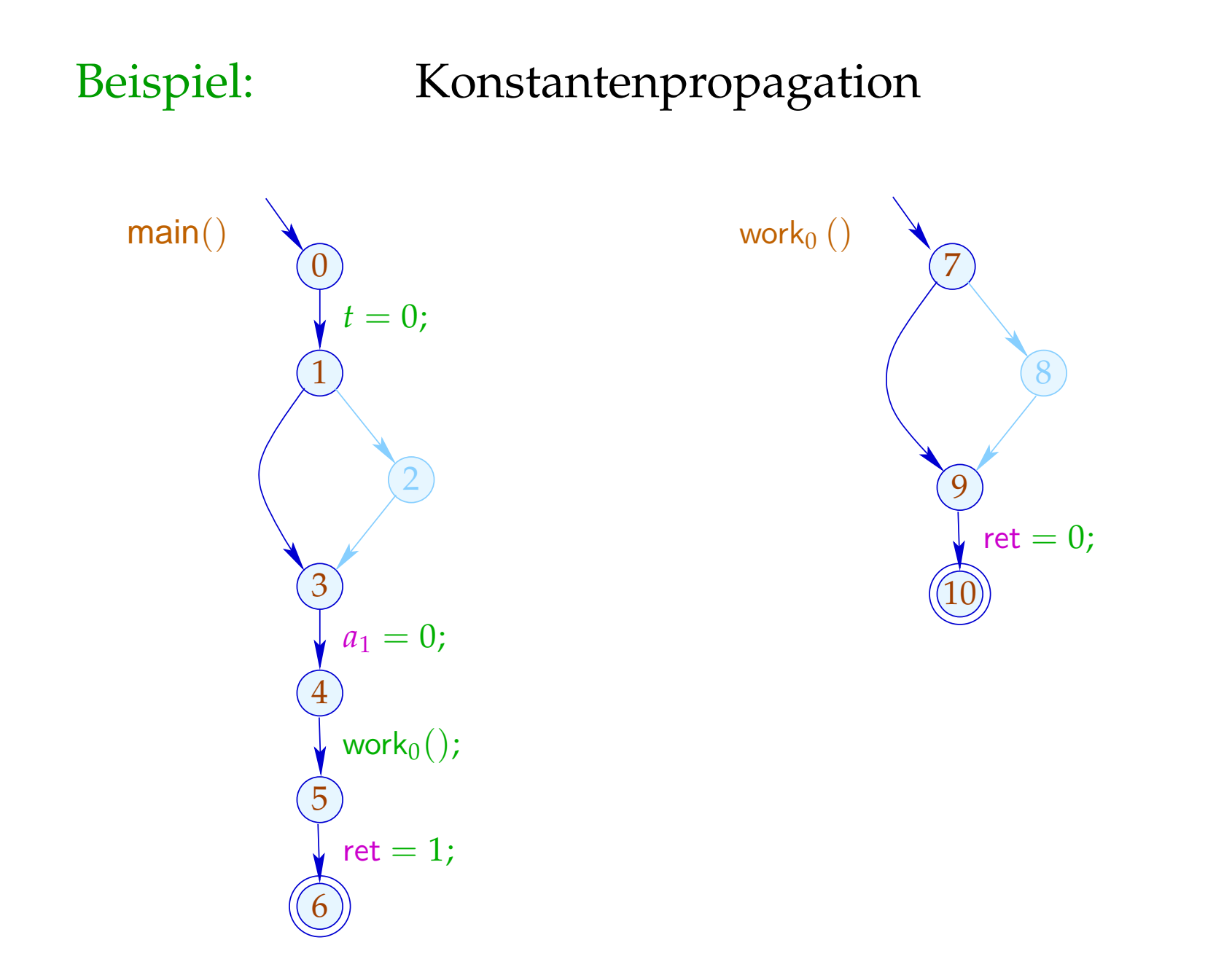

- (1) Funktionaler Ansatz:
- Sei D ein vollständiger Verband von (abstrakten) Zuständen.

## Idee:

Repräsentiere den Effekt von *f*() durch eine Funktion:

 $\llbracket f \rrbracket^{\sharp}$  :  $\mathbb{D} \to \mathbb{D}$ 

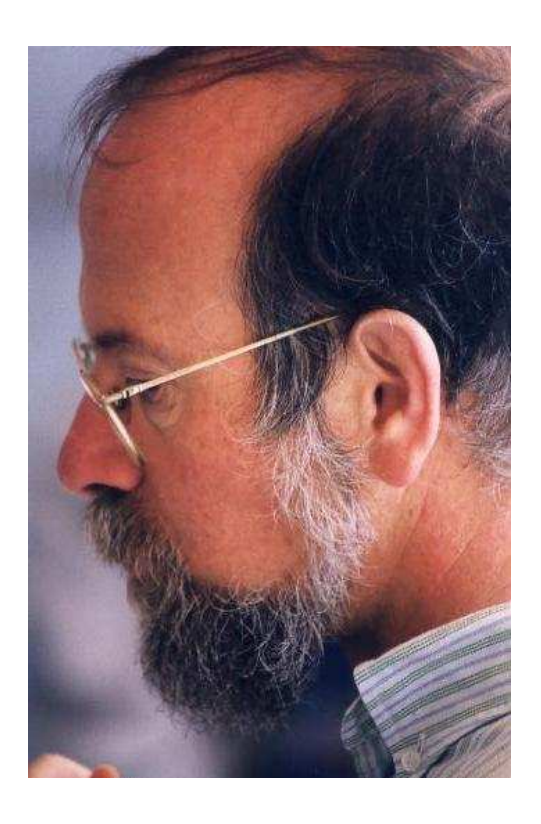

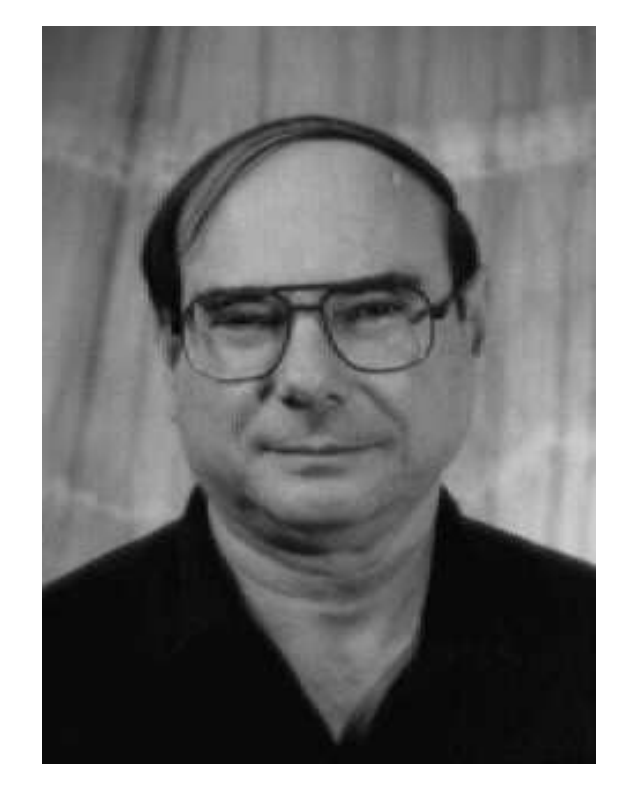

Micha Sharir, Tel Aviv University Amir Pnueli, Weizmann Institute

Um den Effekt einer Aufrufskante  $k = (u, f(), v)$  zu ermitteln, benötigen wir abstrakte Funktionen:

> $\text{enter}^{\sharp}$  :  $\mathbb{D} \to \mathbb{D}$  $combine^{\sharp}$  :  $\mathbb{D}^{2} \to \mathbb{D}$

Damit erhalten wir:

$$
\llbracket k \rrbracket^{\sharp} \ D \quad = \quad \text{combine}^{\sharp} \ (D, \llbracket f \rrbracket^{\sharp} \ (\text{enter}^{\sharp} \ D))
$$

# ... für Konstantenpropagation:

$$
\mathbb{D} \qquad \qquad = \quad (Vars \rightarrow \mathbb{Z}^{\top})_{\perp}
$$

$$
enter^{\sharp} D = \begin{cases} \perp & \text{falls } D = \perp \\ D_{|Globals} \oplus \{x \mapsto 0 \mid x \in \text{Locals}\} & \text{sonst} \\ \text{falls } D_1 = \perp \vee D_2 = \perp \\ D_1|_{\text{Locals}} \oplus D_2|_{Globals} & \text{sonst} \end{cases}
$$

Um die Effekte [*f* ]<sup>‡</sup> zu ermitteln, stellen wir ein Ungleichungssystem über dem vollständigen Verband  $\mathbb{D} \to \mathbb{D}$ auf:

$$
\begin{array}{llll}\n\llbracket v \rrbracket^{\sharp} & \sqsupseteq \text{Id} & v & \text{Eintrittspunkt} \\
\llbracket v \rrbracket^{\sharp} & \sqsupseteq \text{[[}k \rrbracket^{\sharp} \circ \llbracket u \rrbracket^{\sharp} & k = (u, \_, v) & \text{Kante} \\
\llbracket f \rrbracket^{\sharp} & \sqsupseteq \text{[[} \text{stop}_{f} \rrbracket^{\sharp} & \text{stop}_{f} & \text{Endpunkt von} & f\n\end{array}
$$

[[*v*]]<sup>♯</sup> : D → D beschreibt den Effekt aller Präfixe der Berechnungswälder *w* einer Prozedur, die vom Eintrittspunkt nach *v* führen :-)

## Probleme:

- Wie beschreibt man eine Funktion  $f : \mathbb{D} \to \mathbb{D}$  ???
- Ist  $\#\mathbb{D} = \infty$ , hat  $\mathbb{D} \to \mathbb{D}$  unendliche aufsteigende Ketten :-(

# Vereinfachung: Kopier-Konstanten

- $\rightarrow$  Bedingungen interpretieren wir wie ein ; :-)
- $\rightarrow$  Wir behandeln exakt nur Zuweisungen  $x = e$ ; mit *e* ∈ *Vars* ∪  $\mathbb{Z}$  :-)

#### Beobachtung:

 $\rightarrow$  Die Effekte von Zuweisungen sind:

$$
\llbracket x = e \rbrack \rrbracket^{\sharp} D = \begin{cases} D \oplus \{x \mapsto c\} & \text{falls } e = c \in \mathbb{Z} \\ D \oplus \{x \mapsto (D \ y)\} & \text{falls } e = y \in Vars \\ D \oplus \{x \mapsto \top\} & \text{sonst} \end{cases}
$$

- → Sei V die (endliche !!!) Menge der konstanten rechten Seiten. Dann haben Variablen stets Werte aus  $\mathbb{V}^{\top}$  :-))
- $\rightarrow$  Die auftretenden Effekte sind enthalten in

$$
\mathbb{D}_f \to \mathbb{D}_f \qquad \text{mit} \qquad \mathbb{D}_f = (Vars \to \mathbb{V}^\top)_{\perp}
$$

 $\rightarrow$  Dieser Verband ist riesig, aber endlich !!!

### Verbesserung:

- $\rightarrow$  Nicht alle Funktionen aus  $\mathbb{D}_f \rightarrow \mathbb{D}_f$  kommen wirklich vor  $:-)$
- → Alle vorkommenden Funktionen  $λD. ⊥ ≠ M$  sind von der Form:

$$
M = \{x \mapsto (b_x \sqcup \bigsqcup_{y \in I_x} y) \mid x \in Vars\} \qquad \text{wobei:}
$$
  

$$
M D = \{x \mapsto (b_x \sqcup \bigsqcup_{y \in I_x} D y) \mid x \in Vars\} \qquad \text{für} \quad D \neq \bot
$$

→ Sei M die Menge aller dieser Funktionen. Dann gilt für  $M_1, M_2 \in \mathbb{M}$   $(M_1 \neq \lambda D. \perp \neq M_2)$ :

$$
(M_1 \sqcup M_2) x = (M_1 x) \sqcup (M_2 x)
$$

 $\rightarrow$  Für  $k = #Vars$  hat M die Höhe  $\mathcal{O}(k^2)$  :-)